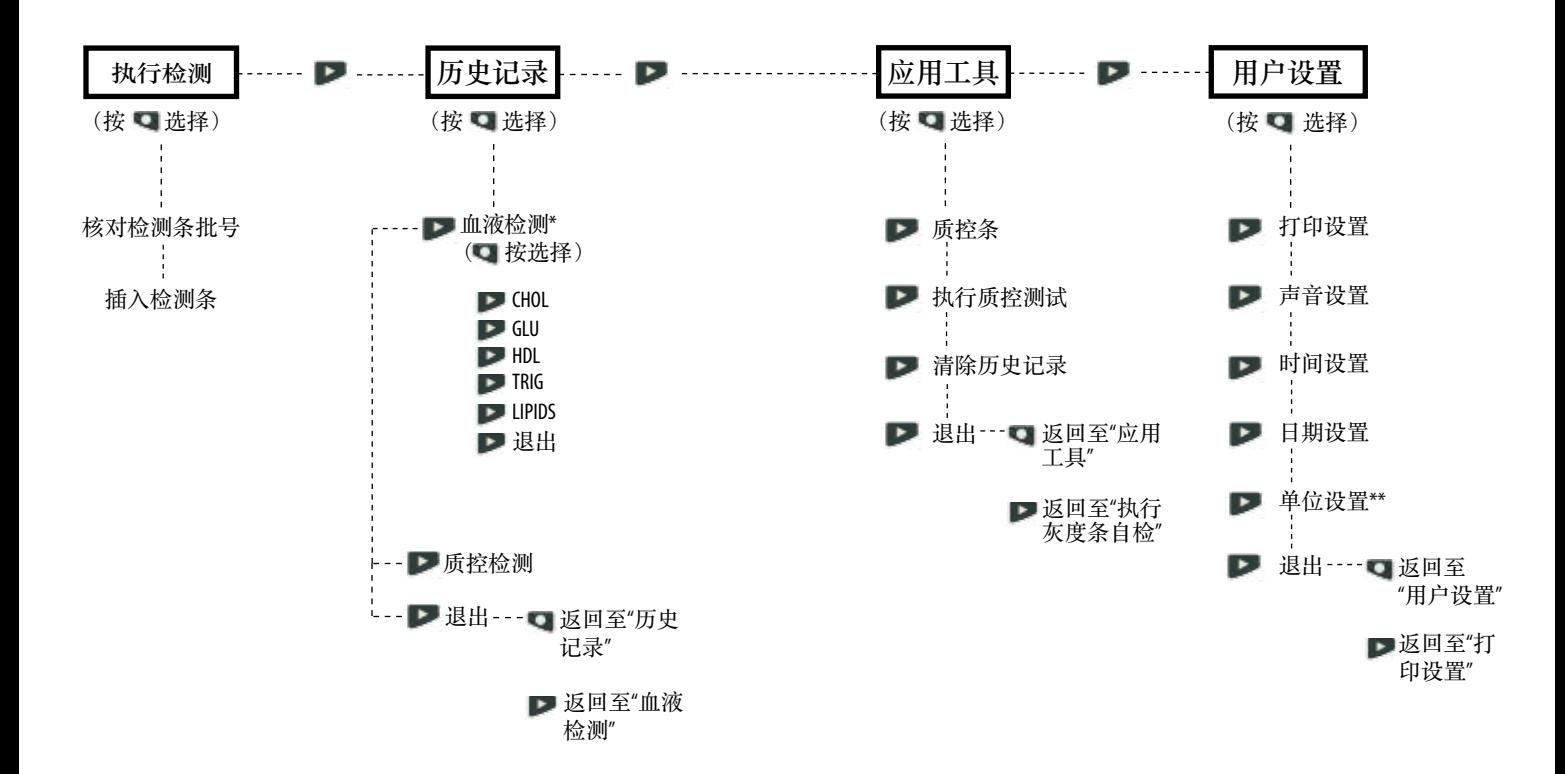

\*仅会显示已经执行的血液检测的历史记录结果。 **\*\***如果单位设置被锁定,"单位设置"屏幕将不会出现。